## SAP ABAP table /SAPSRM/S\_CLL\_INV\_IDENT {Structure for invoice identification area}

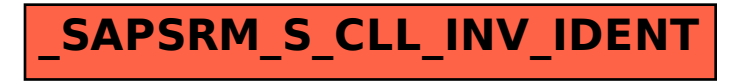